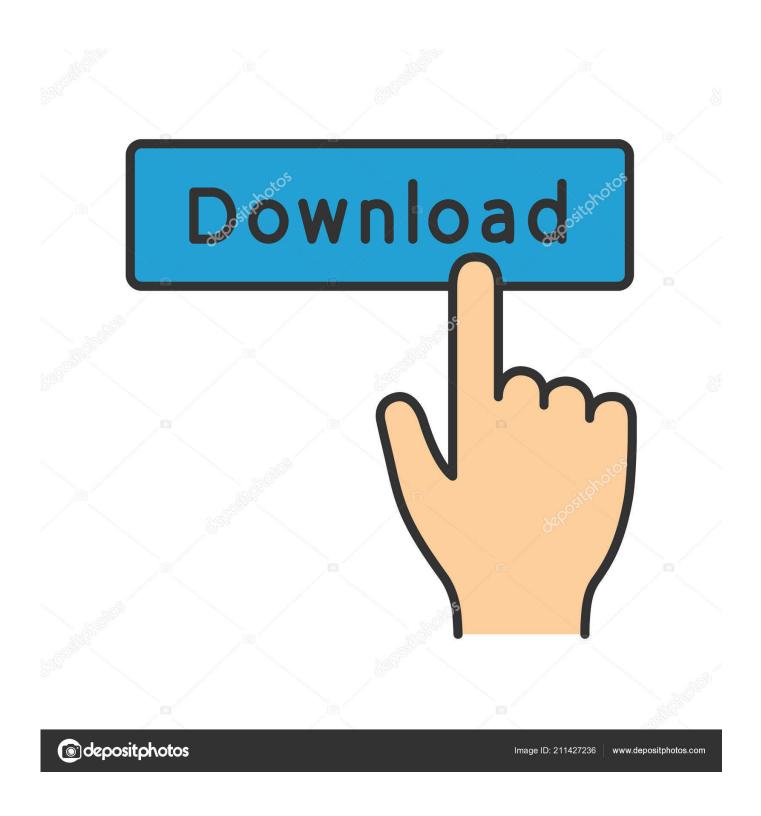

Enter Password For The Encrypted File Setup PowerShape 2009

1/4

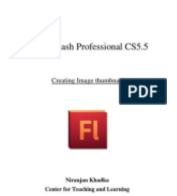

Enter Password For The Encrypted File Setup PowerShape 2009

2/4

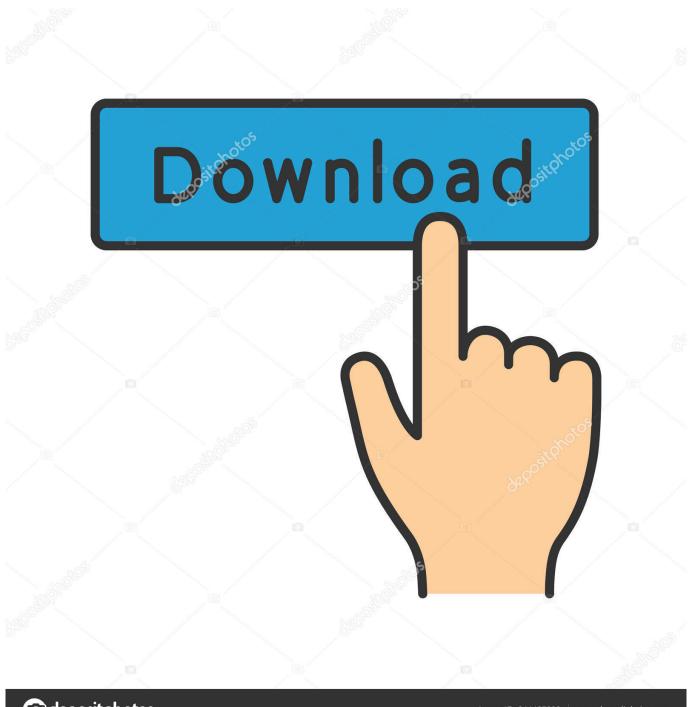

deposit photos

Image ID: 211427236

www.depositphotos.com

Jump to Get help with a forgotten password - If you can't remember the password for your encrypted backup. On your device, go to Settings > General > Reset. Tap Reset All Settings and enter your device passcode. Follow the steps to reset your settings. Connect your device to the Finder or iTunes again and create a new encrypted backup using the steps above.. Save a password protected document to prevent unauthorized people from opening it. ... Install · Account · Training · Admin ... Go to File > Info > Protect Document > Encrypt with Password. Type a password, then type it again to confirm it.. Find out how to password lock files and folders in windows 10, 8 and 7. ... In a perfect world, once you set up a Windows password, all is secure and safe, right? ... Built-in folder encryption; Simple password protection software ... Yes, the requirement to enter a password every time you access that file may .... What is the "Encrypt file names" Option? ... When password is entered RAR compares its hash to stored hash in case of no match it rejects the wrong password .... October 13, 2009 By Tim OBrien. SHARE: Share on Facebook ... To configure encrypted passwords, create a master password by running mvn -emp or mvn ... Copy this encrypted password and paste it into a ~/.m2/settings-security.xml file. c72721f00a

4/4